**MÓDULO Nº 1. Uso del corpus lingüístico para el trabajo en grupo y para el trabajo individual. Niveles: intermedio, avanzado y superior.**

# **INSTRUCCIONES PARA TRABAJAR CON EL CORPUS**

## **1.1.1. Empezar a trabajar con el Corpus y con los ejemplos encontrados**

Para empezar a trabajar con el Corpus, lo mejor es hacerlo desde la página de búsqueda, a la que se puede acceder fácilmente desde el enlace **«поиск в корпусе»** (búsqueda en el Corpus), primer enlace, a la izquierda (ver Fig. 1.1.1.).

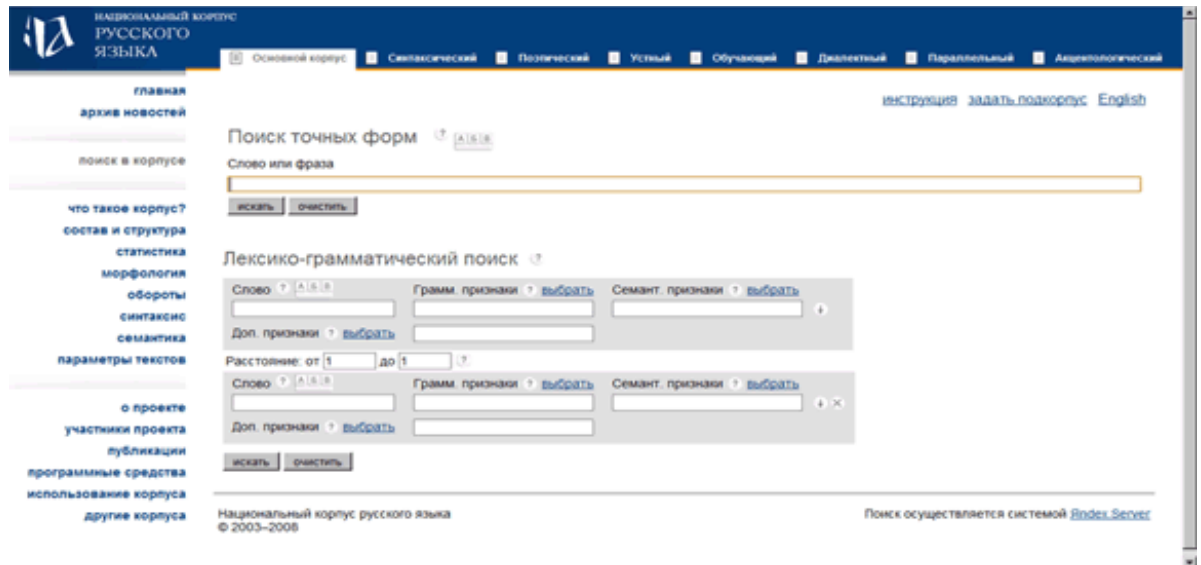

Fig. 1.1.1. Página de búsqueda.

Si el teclado de su ordenador no es adecuado para escribir en cirílico, utilice el teclado virtual **«Виртуальноя клавиатура»** (Teclado virtual) que ofrece el Corpus. Se abre mediante el botón **«А Б В»**, que se encuentra justo encima de la línea donde se introduce la unidad buscada (ver. Fig. 1.1.2).

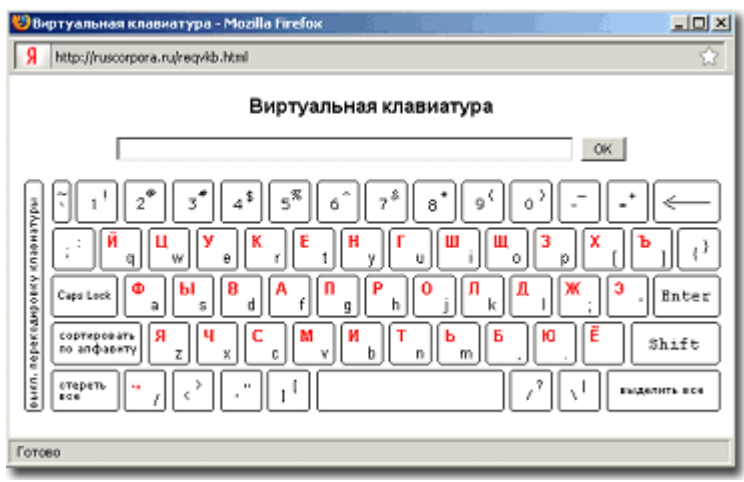

Fig. 1.1.2. Uso del teclado virtual.

Una vez encontrado el ejemplo correcto (sobre las diferentes formas de búsqueda, vea las secciones siguientes), quite los acentos, si no los necesita, ya que pueden interferir en la percepción del texto. Para ello, haga clic en la línea superior de comando **«версия без ударений»** (versión sin tildes) (ver. Fig. 1.1.3).

Por lo general, se obtienen muchos ejemplos; para verlos todos es necesario pasar las páginas, utilizando o los números de página después de la inscripción **«Страницы»** (páginas) en la parte superior o el comando **«следующая страница»** (página siguiente) en la línea superior (ver. Fig. 1.1.3).

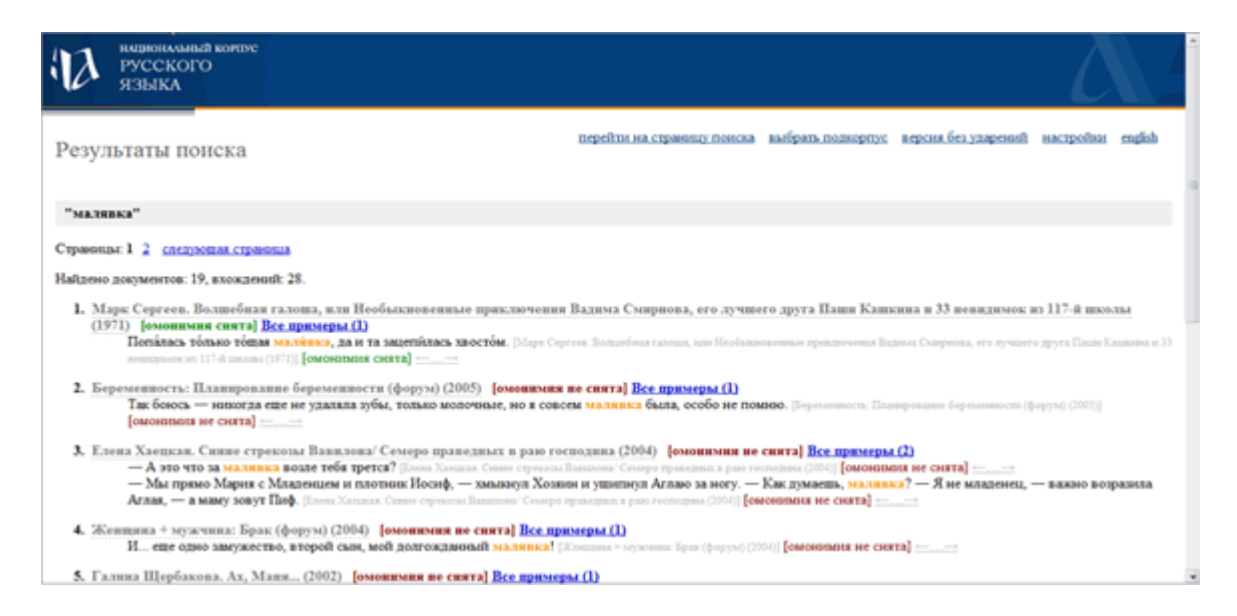

Fig. 1.1.3. Resultados de la búsqueda de la palabra *малявка* antes de pasar a la versión la **«версия для печати»** (versión imprimible).

Antes de copiar o imprimir el ejemplo seleccionado haga clic en el comando **«версия для печати»** (versión imprimible) en la línea superior (ver. Fig. 1.1.3).

Si el ejemplo es demasiado corto, puede hacer clic en **расширения контекста** (ampliación del contexto) que aparece como dos flechas opuestas. Se encuentra al final del ejemplo. Como regla general, por medio del comando **«стрелочки»** (flechas) se puede obtener un texto con el tamaño de un párrafo. El Corpus no proporciona ejemplos de mayor tamaño. Después, para volver a la lista de todos los ejemplos utilice el comando **«Результаты поиска»** (esultados de la búsqueda) en la parte superior de la página (ver. Fig. 1.1.3).

Por defecto, los ejemplos aparecerán ordenados por fecha de escritura, empezando por los más recientes. Para que sea más cómodo trabajar con un gran número de ejemplos, se pueden cambiar los principios de su clasificación, clasificándolos, por ejemplo, empezando por los más antiguos o por cualquier otro principio conveniente. Para ello, ha de hacer clic en **«настройки»** (configuración) que aparece en la línea superior (ver. Fig. 1.1.4).

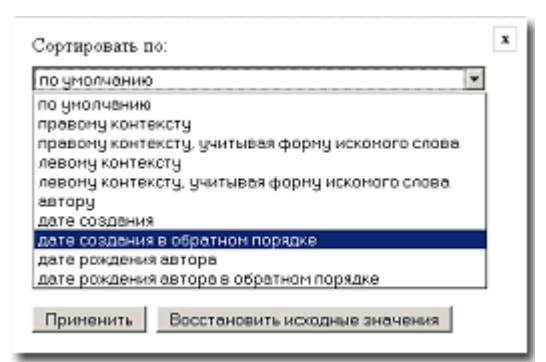

Fig. 1.1.4. Opciones para ordenar por fecha de escritura, empezando por los más antiguos

## **1.2. Búsqueda de una palabra o una locución con una forma fija**

### **1.2.1. Búsqueda de palabras, frases u oraciones con una forma fija**

La forma más sencilla de búsqueda es la búsqueda de palabras, frases u oraciones con una forma fija (в **фиксированoй форме)**. Es útil utilizarla para encontrar palabras invariables como adverbios, sustantivos indeclinables, gerundios, preposiciones, fraseologismos, etc. así como para buscar citas exactas incluidas en otros textos. De esta forma en el Corpus se pueden buscar palabras u oraciones, utilizadas en el texto ruso en su forma original latina, como *Cogito ergo sum*. Además, la búsqueda de formas exactas se debe utilizar para encontrar una forma morfológica específica cuando exista variación, por ejemplo, al comparar el número de formas no normativas con las normativa (*мерю* y *меряю*, *в пальто* y *в пальте*), o para el análisis de las estadísticas de uso de formas variantes (*брызгает* y *брызжет*).

La línea superior de la página de búsqueda **«Поиск точных форм»** (Buscar formas exactas) está destinada a buscar formas fijas. Ver Fig. 1.2.1. Una vez incluida la forma deseada, es necesario presionar la palabra **«искать»** (buscar) debajo de esta línea.

Para ir a la búsqueda de la siguiente unidad, borre la línea con la ayuda del comando **«очистить»** (limpiar).

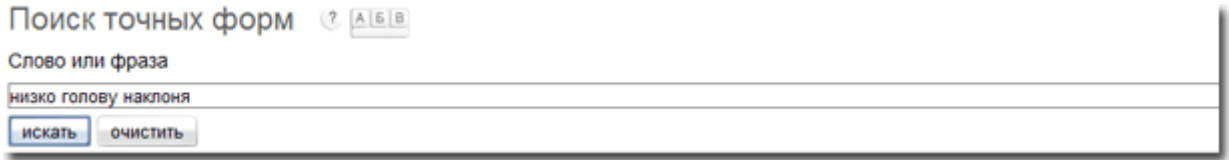

## Fig.. 1.2.1.

### **1**.**2.2. Búsqueda de una palabra en todas las formas posibles.**

Para buscar palabras invariables utilice el comando **«Лексико-грамматический поиск»** (búsqueda léxico-gramatical). Una vez incluida la palabra en la línea superior en su forma inicial, obtendremos los ejemplos de esta palabra en todas sus formas. Tras incluir la unidad deseada, presione la palabra **«искать»** (buscar), situada debajo de esta línea (Fig. 1.2.2).

### Лексико-грамматический поиск

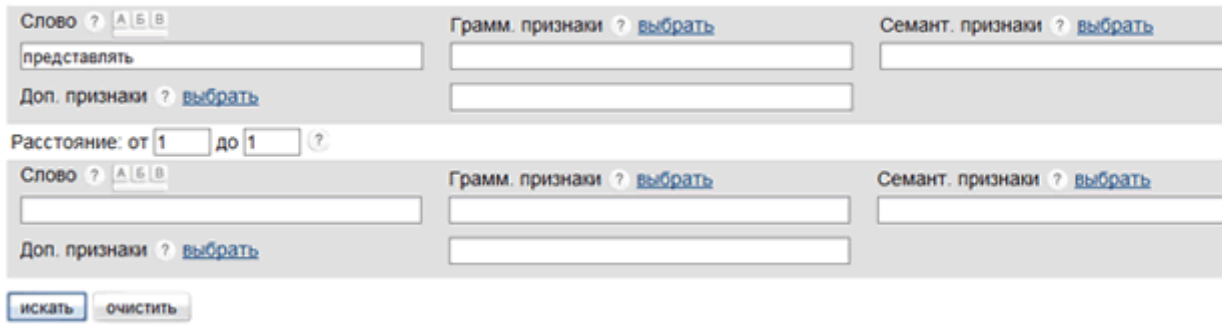

Fig. 1.2.2. Búsqueda del verbo *представлять* en todas sus formas gramaticales

### **1.2.3. Búsqueda de una palabra en varias formas posibles**

Para encontrar una palabra en **varias formas determinadas**, por ejemplo, el verbo en imperativo, es necesario ir al enlace **«грамматические признаки»** (rasgos gramaticales), y seleccionar en la tabla los rasgos deseados, después pulsar el comando «**ОК**» (Fig. 1.2.3).

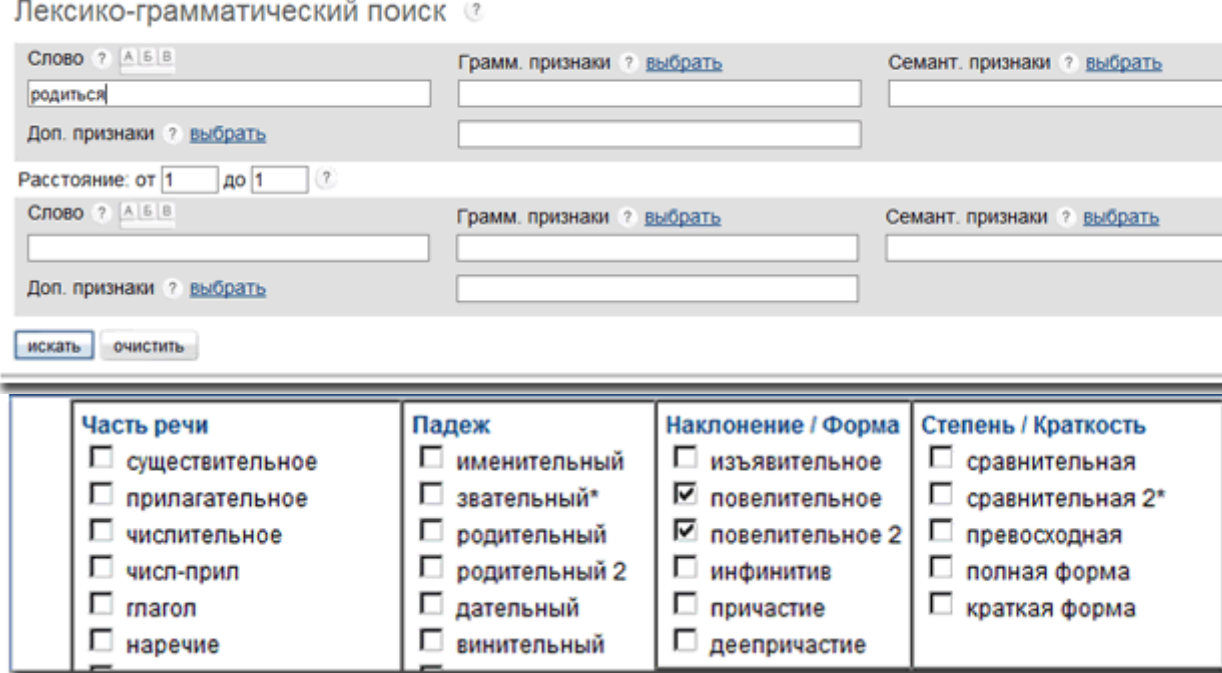

Fig. 1.2.3.1. Búsqueda del verbo *родиться* en las formas de imperativo.

Se puede no incluir un determinado lexema y realizar la búsqueda solo de signos gramaticales para encontrar todas las palabras con ese conjunto de rasgos determinados.

### Лексико-грамматический поиск ©

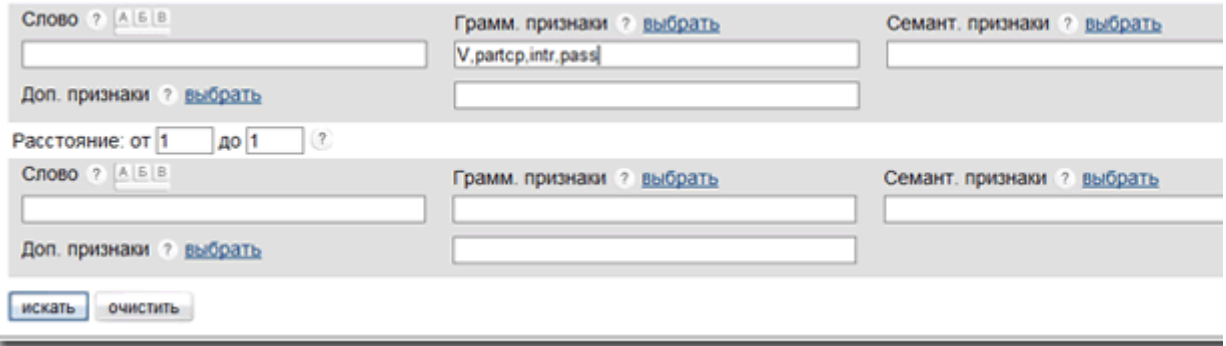

Fig. 1.2.3.2. Búsqueda de todos los participios pasivos formados a partir de verbos intransitivos.

### **1.3. Búsqueda de un segmento (morfema o parte del tema)**

En el Corpus se pueden buscar lexemas por algunas de sus partes. Por ejemplo, todas las palabras que terminan en *–очка*. Como resultado de esa consulta, se pueden obtener más de cuarenta mil ejemplos de sustantivos acabados en *–очка*. Para realizar la consulta en el lugar de la ruptura del segmento (delante o detrás), es necesario poner un asterisco. Este tipo de búsqueda es útil para la preparación de materiales para las clases y de ejercicios para la asignatura "Derivación".

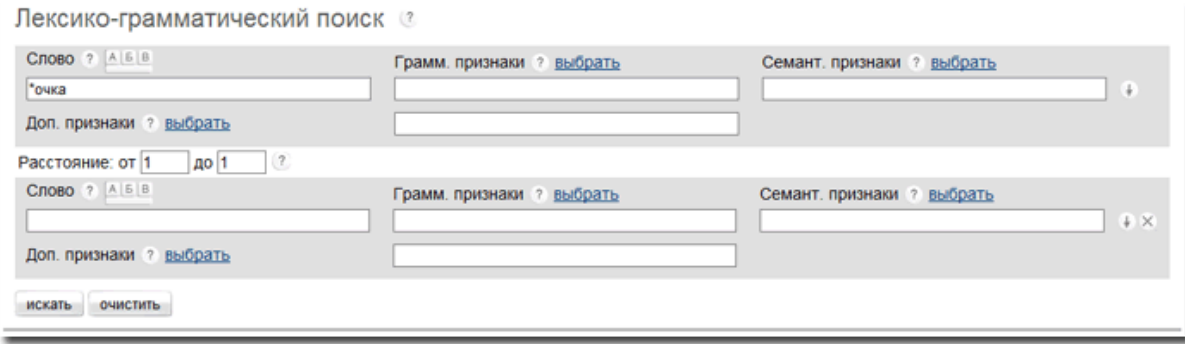

Fig. 1.3.1. Búsqueda de palabras que terminan en *–очка*

### **1.4. Búsqueda de palabras con unas características semánticas determinadas**

Además de la búsqueda gramatical, existe la **búsqueda semántica (семантический поиск)**, que es útil utilizar para diferentes tareas docentes y de investigación, como, por ejemplo, la enseñanza de la "Lexicología" o la "Semántica lingüística."

La búsqueda semántica (**Семантический поиск**) comienza con el comando **«семант. признаки. выбрать»** (seleccionar rasgos semánticos) (Fig. 1.2.2). Después, en la ventana que se abra, seleccione la parte del discurso deseada la palabra y en la segunda ventana que se abra, es preciso marcar los rasgos deseados, a continuación, haga clic en el comando "OK" (Fig. 1.4.1).

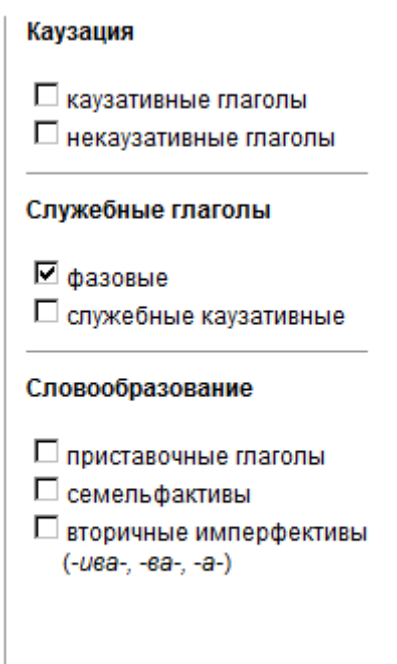

Fig. 1.4.1. Búsqueda semántica: verbos fásicos.

# **1.5. Algunas posibilidades adicionales para facilitar la realización de consultas complejas**

Puede limitarse una palabra en **una forma fija**, para ello es necesario teclear esta forma entre comillas. Por ejemplo, de esta manera pueden hacerse consultas para encontrar ejemplos de la locución *победа* (en cualquier forma) *над врагами* (solo en esa forma). Ver Fig. 1.5.1.

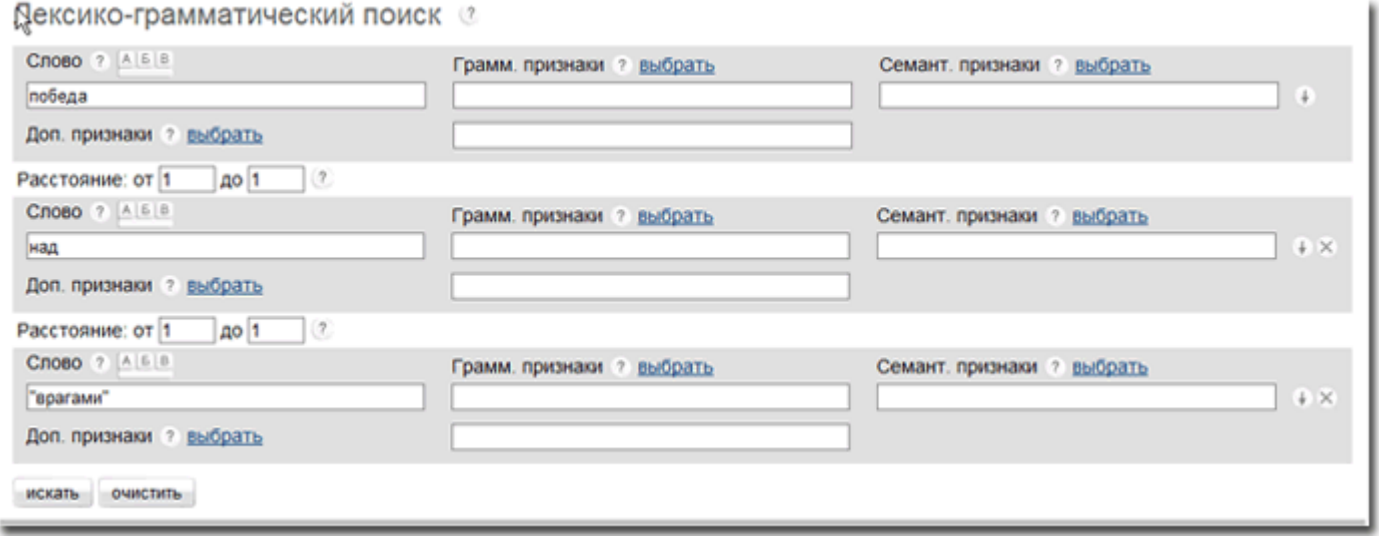

Fig. 1.5.1. Consulta de la palabra победа (en cualquier forma) над врагами (solo en esta forma)

Se puede buscar un determinado conjunto específico de formas, excluyendo de él una o más formas. Para ello, después de la palabra buscada debe dejar **un espacio**, luego teclee el signo **«−»** y sin dejar espacio teclee **entre comillas** la forma excluida. Por ejemplo, al buscar *прочить −«прочь»,* se obtendrán todas las

## formas del verbo *прочь* (ver. Figura 1.5.2).

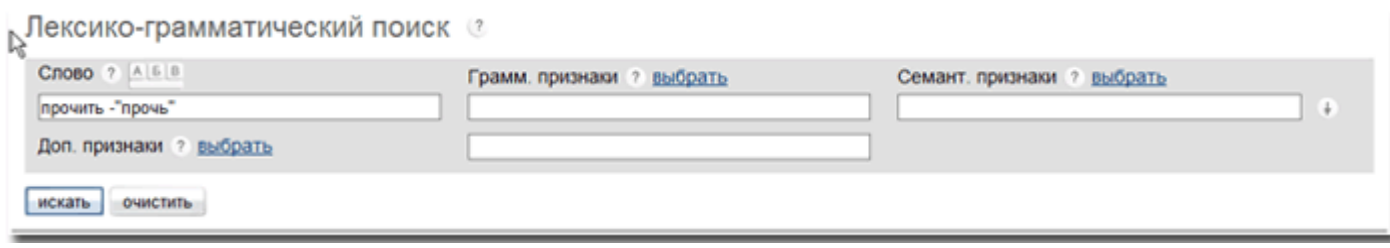

Fig. 1.5.2. Búsqueda de formas del verbo *прочить*, excepto la forma *прочь*

Al buscar las formas de este verbo, esta restricción es muy útil, ya que permite deshacerse de la "basura" (ejemplos innecesarios) que surjan de la homonimia de una forma muy rara del imperativo de este verbo con un adverbio predicativo muy común.

Las palabras excluidas de la consulta pueden ser varias. Por ejemplo, para el verbo *прочить* es fácil eliminar no solo la forma *прочь*, sino también la forma *прочим* para evitar la numerosos ejemplos con la locución *между прочим*. Ejemplo de consulta: *прочить −«прочь» −«прочим»*

Es posible dentro de una sola consulta la búsqueda **de varios lexemas diferentes**. Para ello, es preciso escribirlas entre barras verticales sin espacios, como *ветер|дождь|солнце|град*.

En una consulta así aparecerán todos los ejemplos que contengan cualquiera de las cuatro palabras en cualquier forma (ver. Figura 1.5.3).

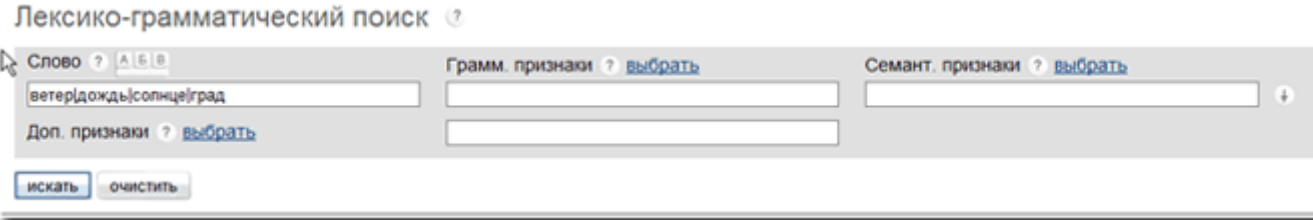

Fig. 5.7.3. Consulta para encontrar todos los ejemplos que contienen las palabras *ветер, дождь, солнце, град* en cualquier forma

# **CONJUNTO DE TAREAS (NIVEL INTERMEDIO):**

### **Uso del corpus lingüístico para definir el significado de las palabras.**

- Tarea nº 1: Grupo nº 1 de estudiantes: Estudiar los datos de la concordancia y determinar el significado del adjetivo "отличный" (excelente) en la lengua rusa. Analizar los diferentes contextos del uso de dicho adjetivo para determinar los diversos significados de esa palabra. La presentación de los resultados se hará en forma de PowerPoint.
- Tarea nº 2: Grupo nº 2: Estudiar los datos de concordancia y determinar el significado del adjetivo "творческий " (creativo) en la lengua rusa. Analizar los diferentes contextos del uso de dicho adjetivo para determinar los significados diferentes de esa palabra. La presentación de los resultados se hará en forma de PowerPoint.

### **Uso del corpus lingüístico para estudiar la polisemia de las palabras**.

- Tarea nº 1: Grupo nº 1): Estudiar los datos de concordancia y determinar los significados más usados de la palabra "рука" (mano). La presentación de los resultados se hará en forma de PowerPoint.
- Tarea nº 2: Grupo Nº 2: Estudiar los datos de concordancia y determinar los significados más usados de la palabra "голова" (cabeza). La presentación de los resultados se hará en forma de PowerPoint.

# **Uso del corpus lingüístico para estudiar el régimen de los verbos**.

- Tarea nº 1: Grupo nº 1: estudiar los datos de concordancia y determinar el régimen de los verbos "говорить" y "сказать" (*hablar* y *decir*). La presentación de los resultados se hará en forma de PowerPoint.
- Tarea nº 2: Grupo nº 2: Estudiar los datos de concordancia y determinar el régimen de los verbos "обижаться" y "обидеть" (*ofenderse* y *ofender*) La presentación de los resultados se hará en forma de PowerPoint.

# **Uso del corpus lingüístico para estudiar el tiempo gramatical.**

- Tarea nº1: Grupo nº 1: estudiar los datos de concordancia y formular las reglas de la formación del Presente en la lengua rusa. La presentación de los resultados se hará en forma de PowerPoint.
- Tarea nº 2 (para grupo  $N^{\circ}$  2): estudiar los datos de concordancia y formular las reglas de la formación del Pasado en la lengua rusa. La presentación de los resultados se hará en forma de PowerPoint.
- Tarea nº 3 (para grupo  $N^{\circ}$  2): estudiar los datos de concordancia y formular las normas (reglas) de la formación del Futuro en la lengua rusa Presenten sus resultados en forma de PowerPoint.

# **Uso del corpus lingüístico para componer tests léxico-gramaticales**

Tarea nº 1 (para grupo  $N^{\circ}$  1; 2, 3): estudiar los datos de concordancia y determinar las palabras cifradas. ¿Qué parte de la oración es esa palabra descifrada por ustedes? ¿Qué les ayudó de descifrar dicha palabra y su función en la oración: puntuación, etc.? Presenten sus resultados en forma de PowerPoint.

# **Uso del corpus lingüístico para descubrir las diferencias en el uso de palabras con significado parecido, casí semejantes**

Tarea nº 1 (para grupo  $N^{\circ}$  1; 2, 3): estudiar los datos de concordancia y explicar las diferencias en el uso de los verbos «слушать» y «слышать» *(escuchar* y *oír*)

# **CONJUNTO DE TAREAS (NIVEL AVANZADO Y SUPERIOR):**

**Задание 1.** Синтаксическая функция слов категории состояния **Вид работы:** организация самостоятельной учебной работы студентов. **Тема:** Категория состояния. **Цель использования корпуса:** В процессе индивидуальной работы студентов с Корпусом закрепить информацию о синтаксической функции как основном критерии выделения категории состояния в качестве отдельной знаменательной части речи. **Задание студентам:**

- При помощи найденных в Корпусе примеров, определить, какие синтаксические функции могут выполнять слова *холодно, стыдно, долго* и определить частеречную принадлежность этих слов.

- Найти слово, обладающее свойством частеречной омонимии, и привести примеры, которые это демонстрируют.

- По результатам работы с Корпусом приготовьте презентацию на тему: «Синтаксическая функция слов *холодно, стыдно, долго*»

**Задание 2.** Паронимы *представить* и *предоставить* **Вид работы:** организация самостоятельной учебной работы студентов. **Тема**: Паронимы.

**Цель использования корпуса:** В процессе индивидуальной работы студентов с Корпусом закрепить информацию о различении паронимов и отработать умение выбирать примеры для составления упражнений. **Задание студентам:**

- При помощи найденных в Корпусе примеров лексем *представить* и *предоставить* в разных формах составьте упражнение на выбор между этими глаголами.

### **Возможный результат:**

**Упражнение.** Вставьте в места пропусков глаголы представить или предоставить: 1. Российский Минобраз и регионам право самим решать, при какой температуре воздуха дети могут не ходить в школу. 2. Когда зал наполнился приглашенными, ведущий открыл встречу и слово заместителю губернатора области. 3. Главу своей будущей книги писатель любезно \_\_\_\_\_\_\_\_\_\_\_\_\_\_\_\_\_ для публикации в нашей газете. 4. Почти ста участникам круглого стола будут \_\_\_\_\_\_\_\_\_\_\_\_\_\_\_\_\_ строительные возможности и перспективы Краснодарского края. 5. Здесь не отказывают в социальной помощи никому из тех, кто нужные справки. 6. Музей в пятый раз подряд безвозмездно и помещение для торжественной церемонии.

**Задание 3.** *БольшОй* и *бОльший* **Вид работы:** организация самостоятельной работы студентов. **Тема:** Различение слов *большОй* и *бОльший.* **Цель использования корпуса:** В процессе самостоятельной работы студентов с Корпусом закрепить информацию о различении слов *большОй* и *бОльший.* **Задание студентам**:

- Найти в Корпусе примеры использования слов *большОй* и *бОльший* во всех формах.

- Представьте результаты работы с Корпусов в виде презентации на тему: «Значения слов *большОй* и *бОльший».*

**Задание 4.** Составное глагольное сказуемое. **Вид работы:** организация самостоятельной учебной работы студентов. **Тема: Типы ПИПЫ** сказуемых. **Цель использования корпуса:** В процессе индивидуальной работы студентов с

корпусом закрепить информацию о типах сказуемых. **Задание студентам:**

- Найдите в Корпусе примеры составного глагольного сказуемого с фазовыми глаголами. - Перечислите встретившиеся фазовые глаголы.

- Определите, могут ли фазовые глаголы входить в какие-либо другие типы сказуемых, кроме составного глагольного.

- По результатам работы с Корпусом приготовьте презентацию на тему «Составное глагольное сказуемое».

**Задание 5.** Коннотации слов, обозначающих животных.

**Вид работы:** организация самостоятельной учебной работы студентов. **Тема:** Коннотации как устойчивые языковые ассоциации. **Цель использования корпуса:** В процессе индивидуальной работы студентов с Корпусом закрепить владение термином «коннотация» и создать навыки самостоятельного семантического анализа употреблений слов, имеющих коннотации. **Задание студентам:**

- Найдите в Корпусе примеры сочетания союза *как* с названиями различных животных.

- Выпишите один пример сравнения, созданного на основе коннотаций, и один пример сравнения, созданного на основе личных ассоциаций автора текста.

- Составьте список названий животных, регулярно используемых в сравнительных оборотах, и попытайтесь определить коннотации этих слов.

- По результатам работы с Корпусом приготовьте презентацию на тему: «Коннотации слов, обозначающих животных».

## **Возможный результат:**

### **Сравнение, основанное на коннотациях:**

Они не ели уже двое суток, несчастные дети, и были голодны, как собаки. [Людмила Петрушевская. Маленькая волшебница // "Октябрь, №1", 1996]

### **Сравнение, основанное на личных представлениях автора текста:**

—Не-а,—возразила девочка, которая сидела на коленках лицом в живот, как свернувшийся ёжик. [Людмила Петрушевская. Маленькая волшебница // "Октябрь, №1", 1996]

### **TAREAS CREATIVAS**

### **Задание 1.**

Русский писатель К.И. Чуковский в книге «Живой как жизнь» рассказывал: «Анатолий Федорович Кони, почетный академик, знаменитый юрист, был, как известно, человеком большой доброты. Он охотно прощал окружающим всякие ошибки и слабости. Но горе было тому, кто, беседуя с ним, искажал или уродовал русский язык. Кони набрасывался на него со страстною ненавистью. Его страсть восхищала меня. И все же в своей борьбе за чистоту языка он часто хватал через край. Он, например, требовал, чтобы слово «обязательно» значило только «любезно, услужливо». Но это значение слова уже умерло. Теперь и в живой речи и в литературе слово «обязательно» стало означать «непременно». Это-то и возмущало академика Кони. - Представьте себе, - говорил он, хватаясь за сердце, - иду я сегодня по Спасской и слышу: "Он обязательно набьет тебе морду!" Как вам это нравится? Человек сообщает другому, что кто-то любезно поколотит его!»

## **Задание.**

- Найдите с помощью корпуса другие примеры, где слово *обязательно (обязательный)* означает *любезно (любезный).* 

**-** Найдите с помощью корпуса примеры, где слово *обязательно* означает *непременно*.

- На основе найденного в Корпусе материала приготовьте презентацию на тему: «Значения слова «обязательно»

## **Задание 2.**

Прочитайте отрывок из «Записок сумасшедшего» Н.Гоголя и обратите внимание на то, в каком контексте употребляется выражение **«чугунные дороги»**: «Сегодня поутру явились ко мне депутаты испанские, и я вместе с ними сел в карету. Мне показалась странною необыкновенная скорость. Мы ехали так шибко, что через полчаса достигли испанских границ. Впрочем, ведь теперь по всей Европе *чугунные дороги*, и пароходы ездят чрезвычайно скоро. Странная земля Испания: когда мы вошли в первую комнату, то я увидел множество людей с выбритыми головами. Я, однако же, догадался, что это должны быть или гранды, или солдаты, потому что они бреют головы. [Н. В. Гоголь. Записки сумасшедшего(1835)]

## **Задание.**

- Пользуясь корпусом, выясните, что называлось в XIX веке *чугунными дорогами*.

- Приведите другой пример этого выражения из корпуса.

- Найдите в корпусе другие примеры, свидетельствующие о том, что пароходы, которые ездят по чугунным дорогам, — это не плод больной фантазии сумасшедшего, а одно из значений слова «пароход» в этот период.

# **Задание 3.**

- Пользуясь поэтическим корпусом, докажите, что в XVIII веке слово **«приличен»** могло иметь ударение на последнем слоге: **«приличЁн».**

- Приведите этот пример (эти примеры).

### **Задание 4.**

В своем известном стихотворении «Поэт и гражданин» русский поэт Николай Некрасов говорит:

Иди в огонь за честь отчизны,

За убежденье, за любовь…

Иди, и гибни *безупрёчно.*

Умрёшь не даром, дело прочно,

Когда под ним струится кровь.

### **Задание.**

- Пользуясь Поэтическим корпусом, докажите, что это не единственный в XIX веке пример такого произношения слова *безупречный.* Приведите примеры из Корпуса.

## **Задание 5.**

Из социальной сети Facebook нередко приходит сообщение: «Интересуюсь о Вас на Facebook. Здравствуйте, Natasha! Я Вас приглашаю посмотреть мою личную страницу на Facebook…»

### **Задание.**

- Пользуясь корпусом, оцените, насколько конструкция «*интересоваться о ком-либо»* распространена, в каких текстах она встречается. Сравните ее частотность с частотностью конструкции *«интересоваться кем-либо».*

## **Задание 6.**

Один из посетителей сайта gramota.ru задал вопрос: - Как правильно: «Родители очень тоскуют по нас или по нам»?

Справочная служба Института русского языка им. В.В. Виноградова ответила так: - *Скучаю (а также грущу, тоскую и т. п.) по вас* – старая норма; *по вам* – новая.

Прежние лингвистические издания рекомендовали как нормативные только *тосковать, скучать по вас, по нас.*

Сегодня эти варианты конкурируют, что находит отражение и в справочниках.

### **Задание.**

- Найдите в Корпусе все случаи употребления сочетания *скучать по вас* и *скучать по вам.* Сколько их? Какие примеры для каждой конструкции самые ранние? Какие самые поздние? Приведите эти примеры. Основываясь на этих данных, прокомментируйте ответ Справочной службы ИРЯ.

7) Сегодня можно сказать «Банк не имеет право отказать в открытии счёта» и «Банк не имеет права отказать в открытии счёта». А какой из этих вариантов является более старым?

### **Задание 7.**

- Найдите самые ранние и поздние примеры употребления винительного падежа в этой конструкции *(«не иметь право»)* и родительного *(«не иметь права»).*

# **Задание 8.**

Посчитайте соотношение частоты употребления слов *«этот»* и *«сей»* в следующие периоды: а) 1770-1799

б) 1800-1829 в) 1830-1869

## **Задание 9.**

Когда в Корпусе появляются первые примеры глагола *«реагировать»*? Приведите первые два примера. Что они значат? Когда появляются первые примеры глагола «реагировать» с какой-либо приставкой? Приведите первые два примера.